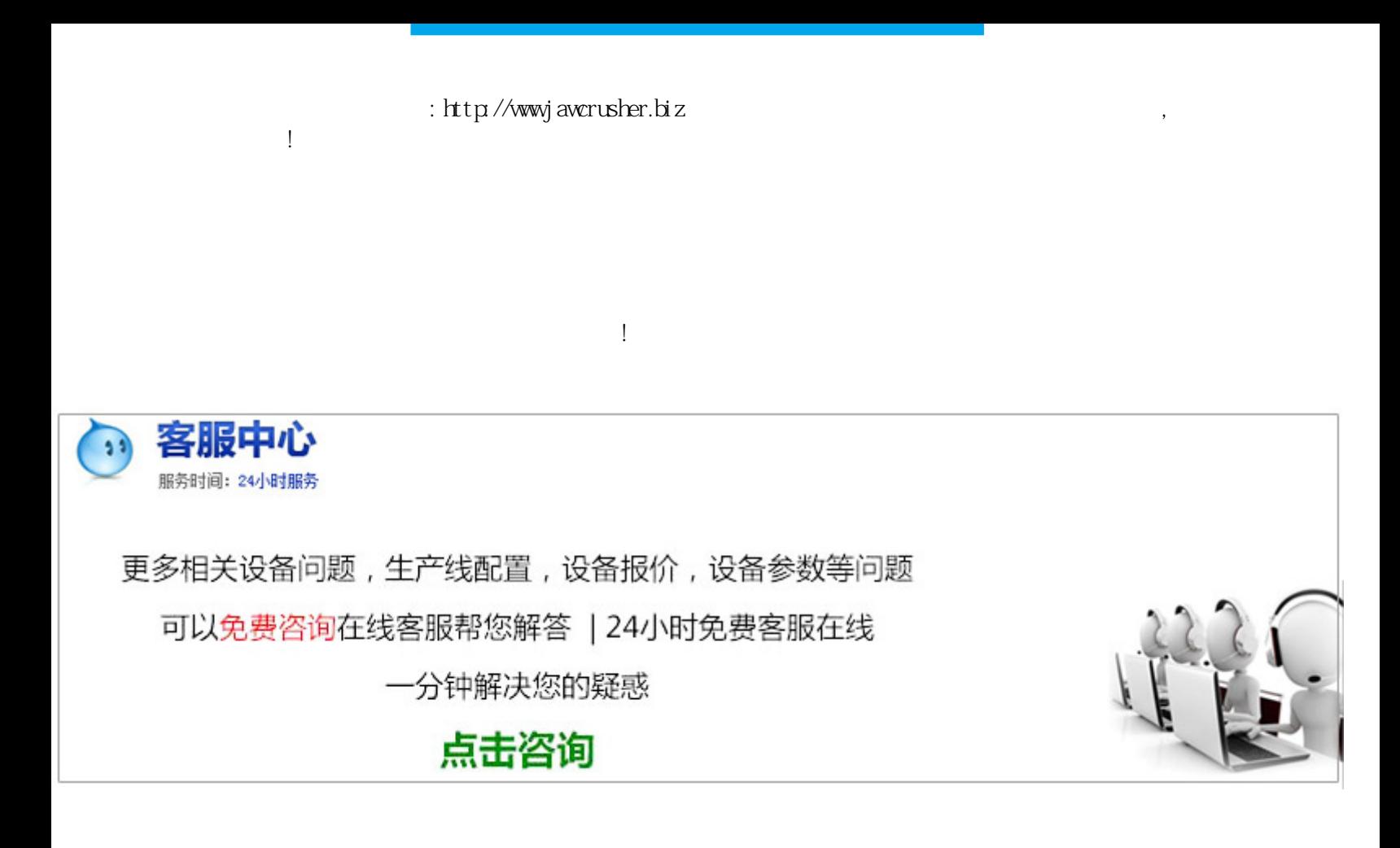

solidworks

extended the SolidWorks state of SolidWorks and the SolidWorks when the SolidWorks when the Solid United States and the Solid United States and the Solid United States and the Solid United States and the Solid United State  $S$ didWorks

 $S$ didWorks

CAM,CAE, CAPP, PDM

,solidworkstelle that the state  $\kappa$  and  $\kappa$  and  $\kappa$  the state  $\kappa$ 

 $Sol$  i dWorks

SolidWorks (down-top)  $t$ op-down) $t$  $PE-$ SolidWorks  $PE200500$  $S$ didWorks

 $s$ olidworks $\sim$ 

 $S$ d i dWorks

 $\frac{a}{\sqrt{a}}$ 

 $\omega$ 

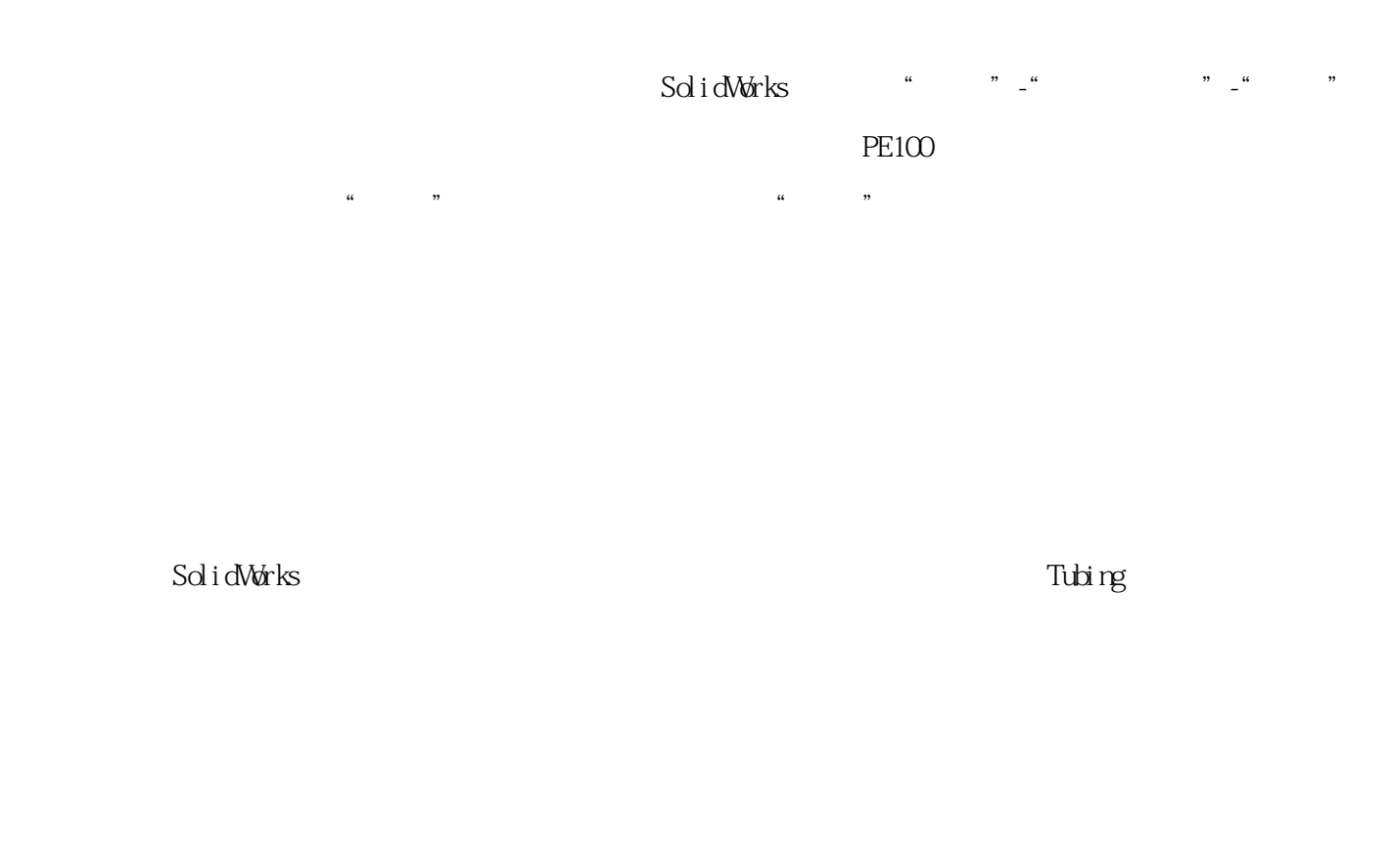

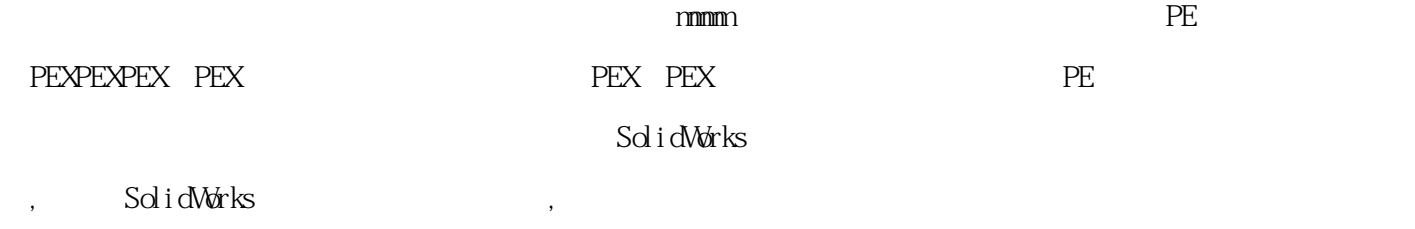

原文地址:http://jawcrusher.biz/zfj/RANsSOC2Ktn.html